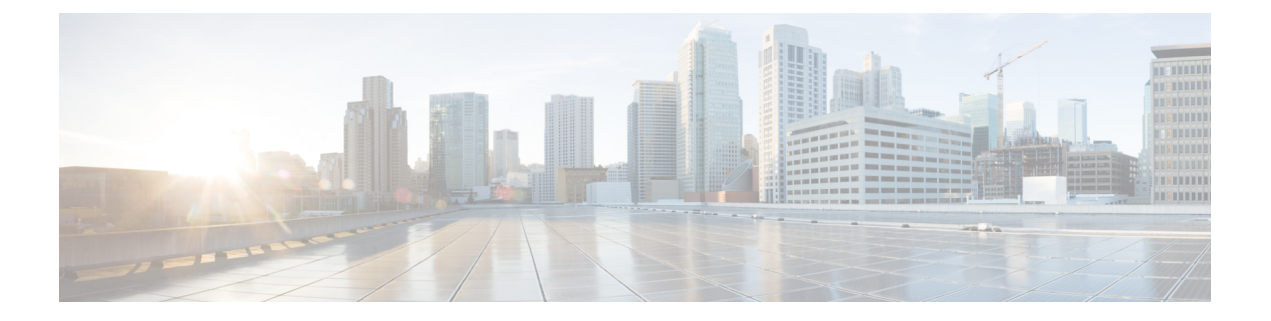

#### 设置参数

- 设置参数概述, 第1页
- 配置文件参数, 第1页
- 固件升级参数, 第5页
- 通用参数, 第6页
- 宏扩展变量, 第7页
- 内部错误代码, 第10页

#### 设置参数概述

本章介绍可用于配置文件脚本的预配置参数

### 配置文件参数

下表定义了设置选项卡配置文件参数部分中每个参数的功能和用途。

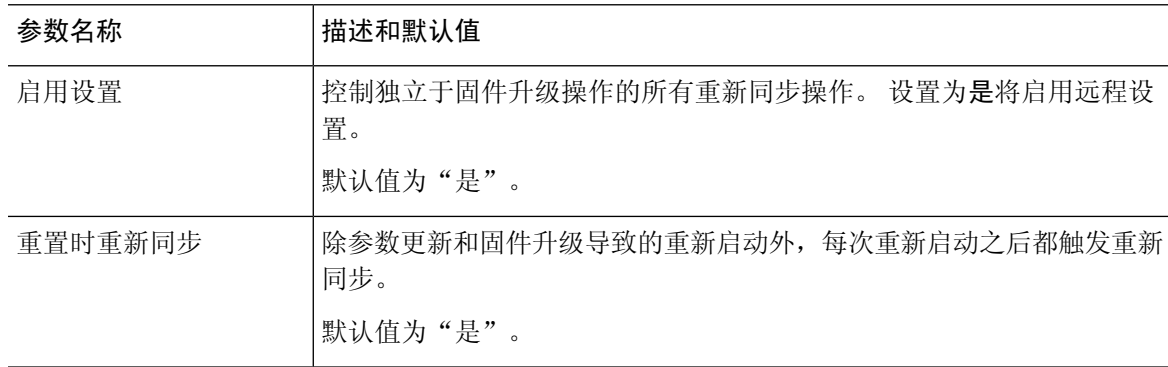

 $\overline{\phantom{a}}$ 

 $\mathbf{l}$ 

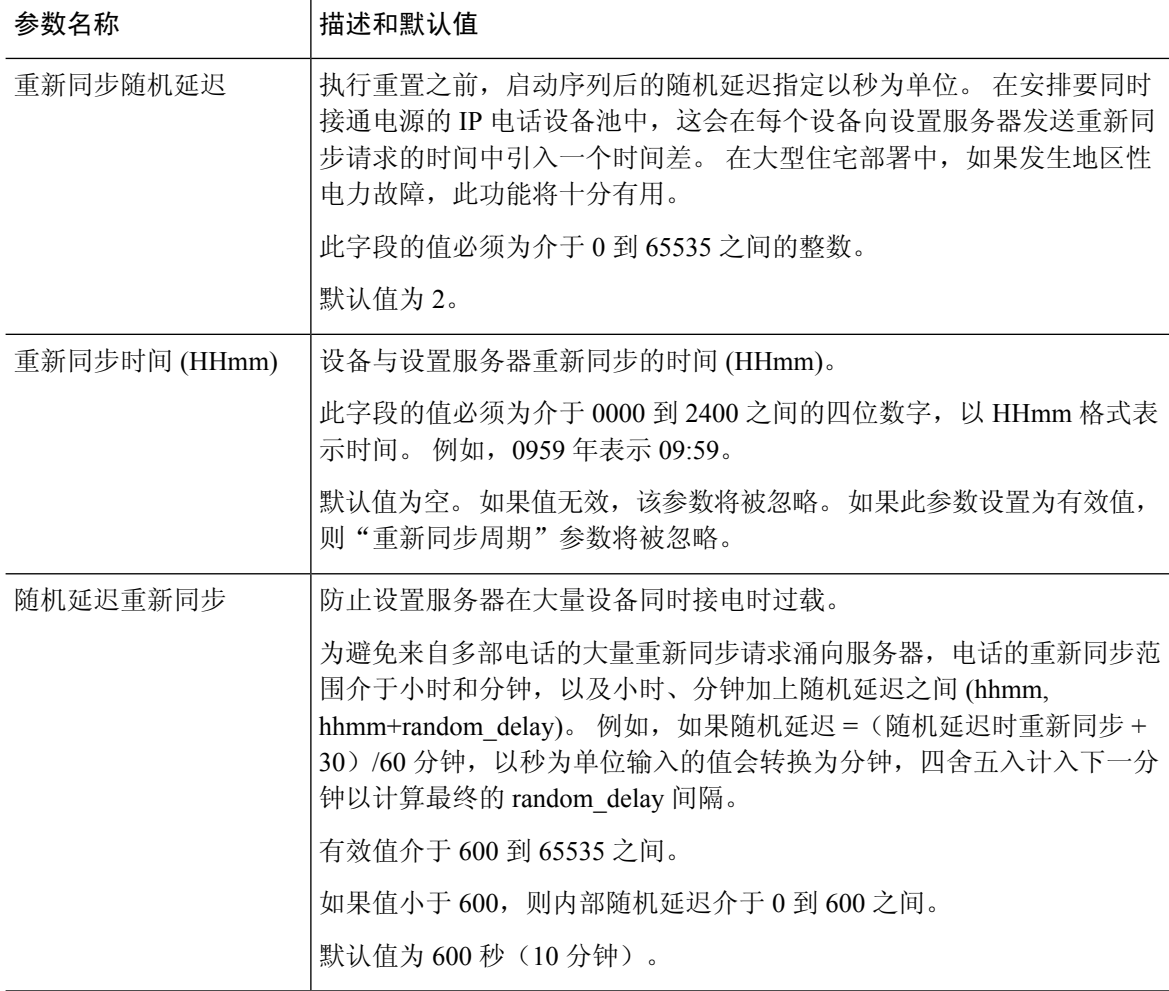

 $\mathbf I$ 

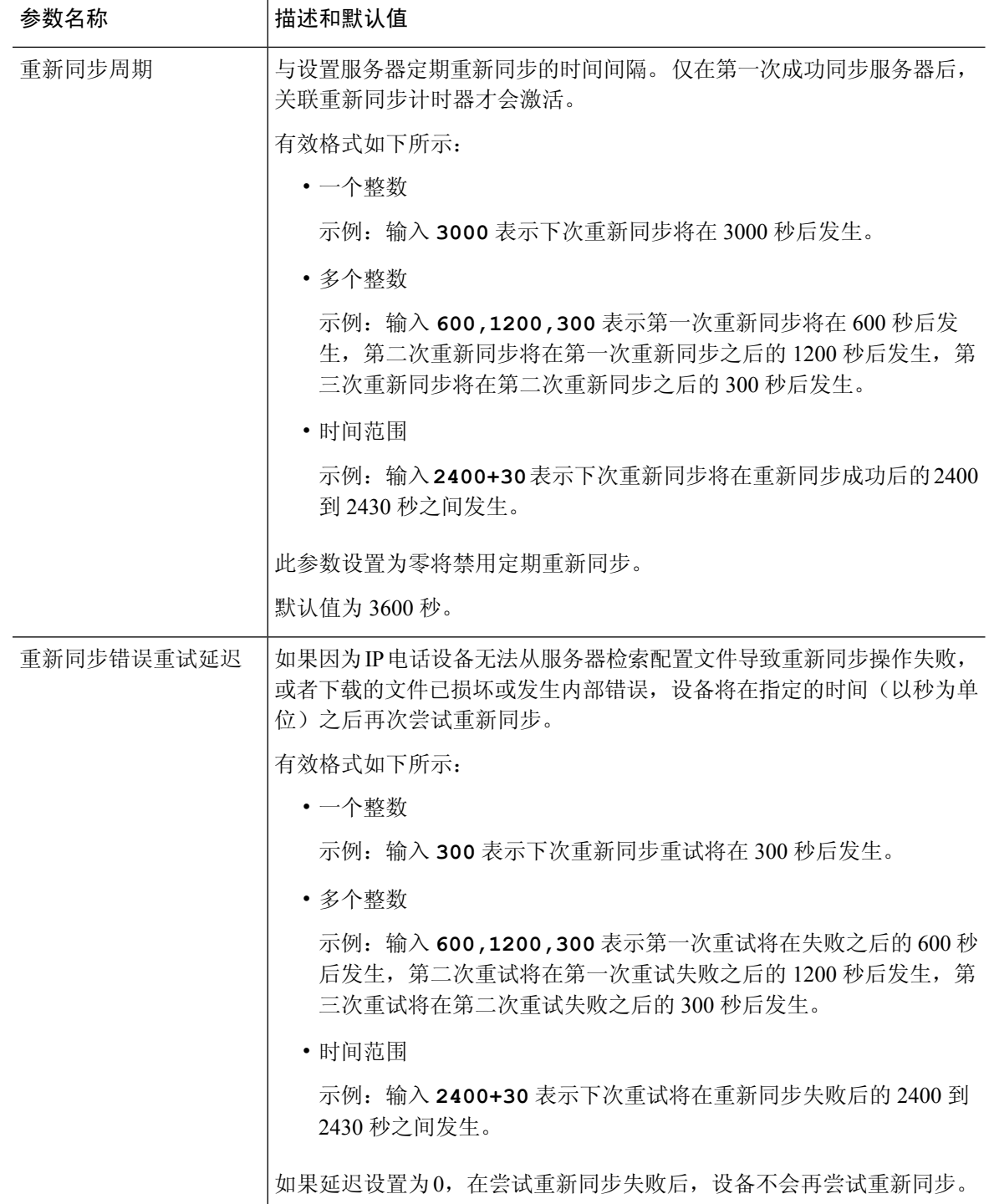

 $\overline{\phantom{a}}$ 

 $\mathbf{l}$ 

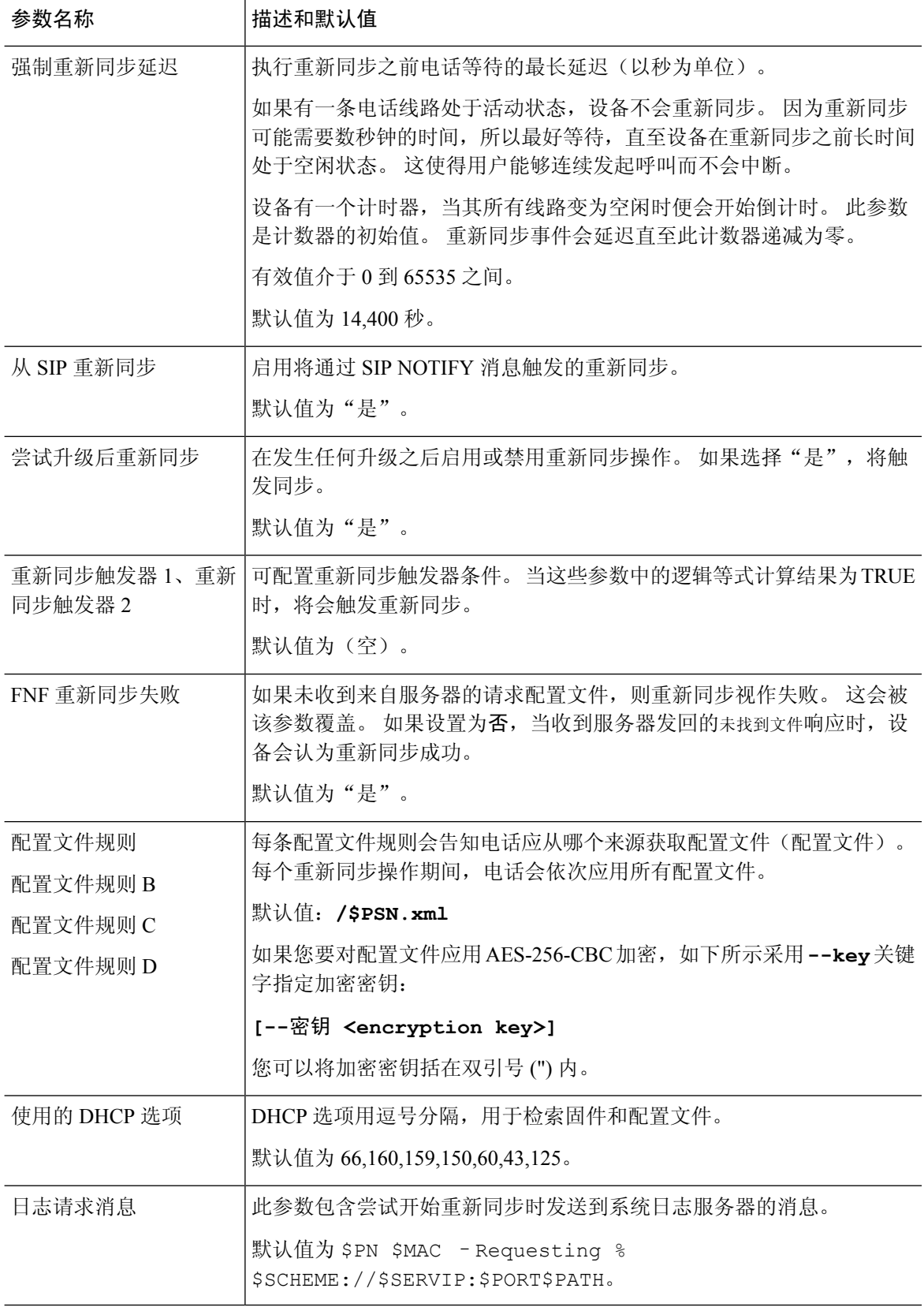

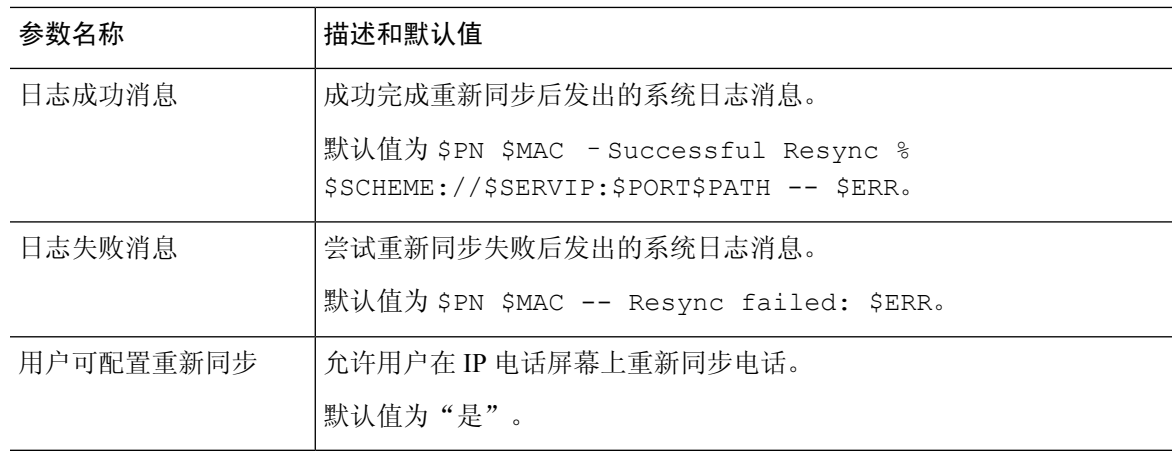

## 固件升级参数

I

下表定义了设置选项卡固件升级部分中每个参数的功能和用途。

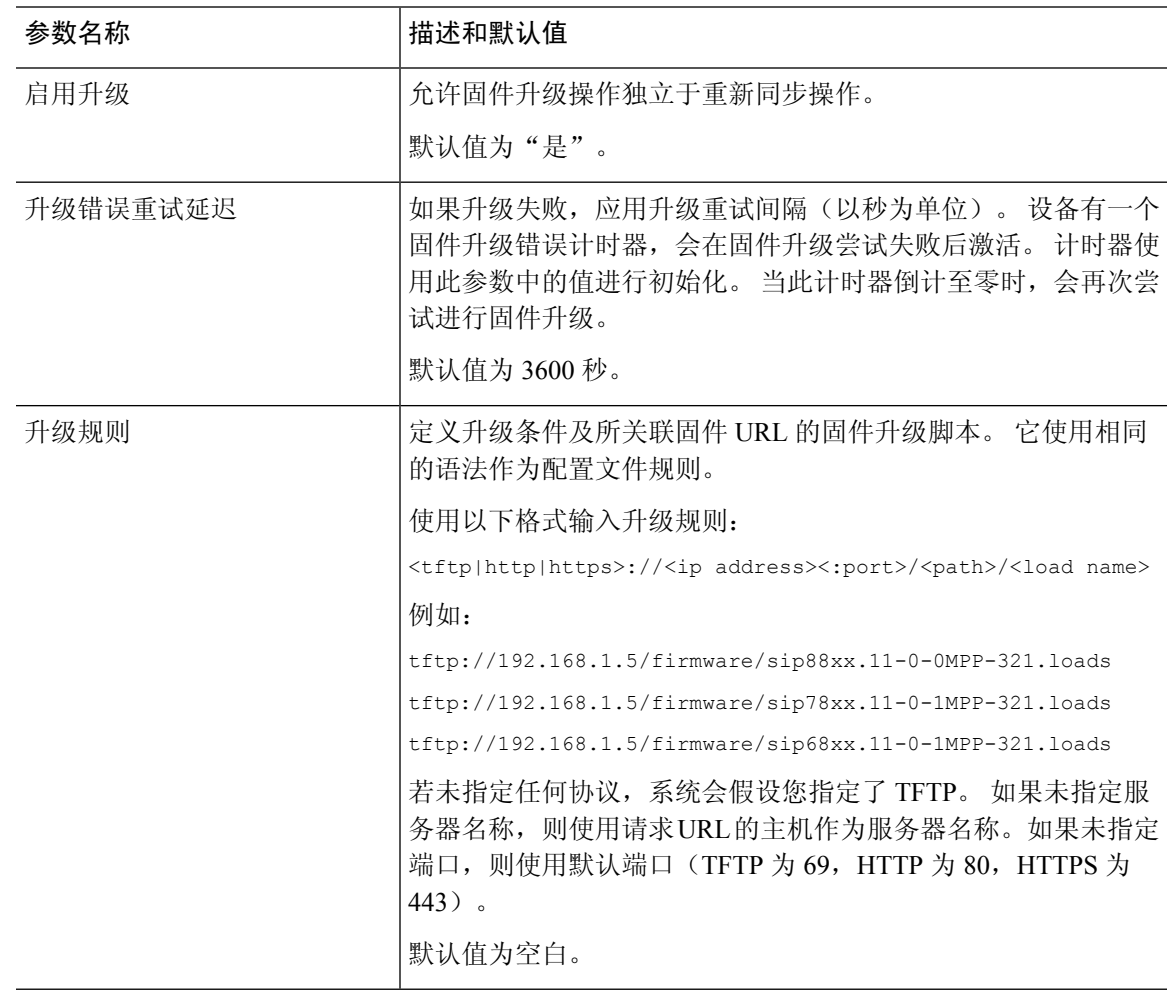

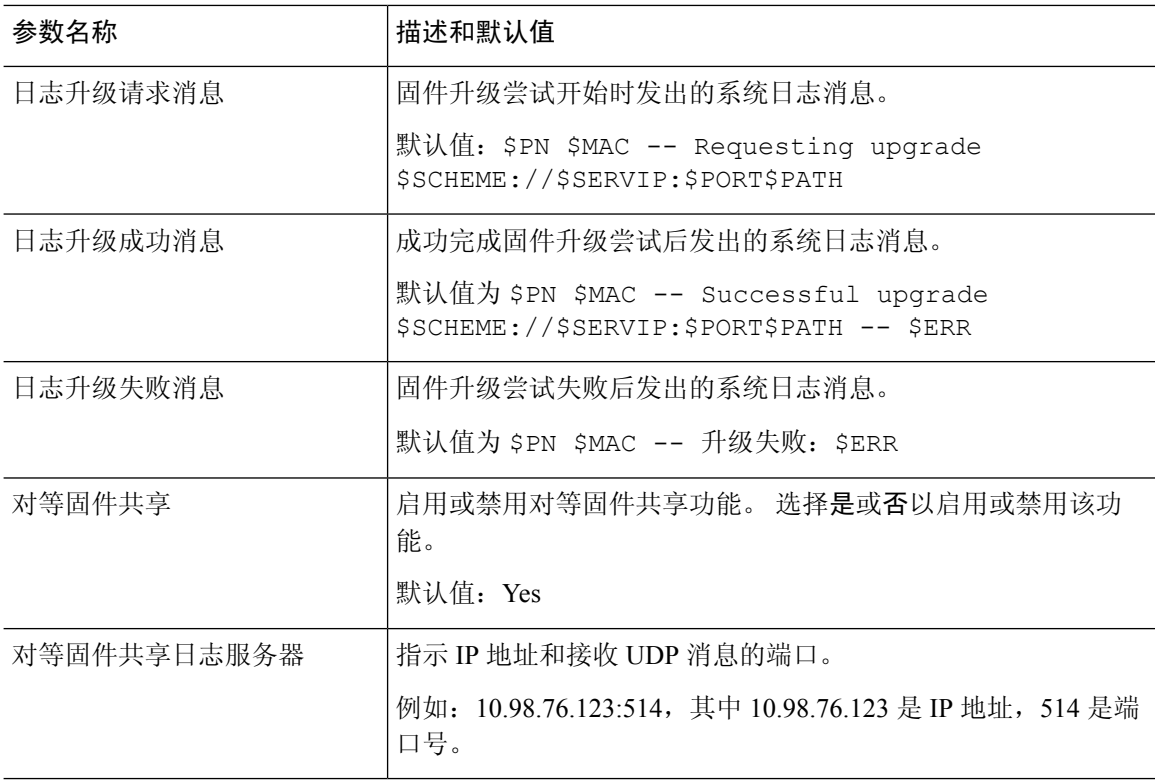

## 通用参数

下表定义了设置选项卡通用参数部分中每个参数的功能和用途。

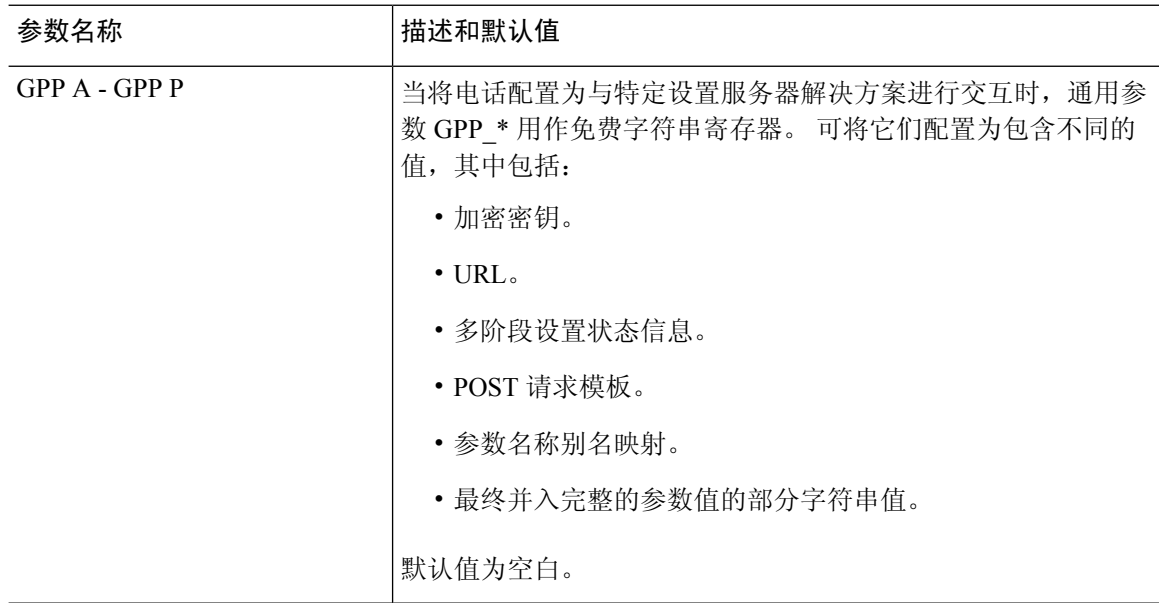

#### 宏扩展变量

以下设置参数内识别了特定的宏变量:

- Profile\_Rule
- Profile\_Rule\_\*
- Resync\_Trigger\_\*
- Upgrade\_Rule
- $\cdot$  Log  $*$
- GPP\_\*(特定情况下)

这些参数内识别和扩展了 \$NAME 或 \$(NAME) 等语法类型。

可以通过表示法 \$(NAME:p) 和 \$(NAME:p:q) 指定宏可变子字符串, 其中 p 和 q 是非负整数(修订版 2.0.11 及以上版本中可用)。 产生的宏扩展是从字符偏移量 p 开始的子字符串, 长度为 q (如果未 指定 q, 则直到字符串结尾)。 例如, 如果 GPP A 包含 ABCDEF, 则  $S(A:2)$  将扩展到 CDEF, \$(A:2:3) 将扩展到 CDE。

无法识别的名称不会转换,扩展后参数值中 \$NAME 或 \$(NAME) 的格式仍将保持不变。

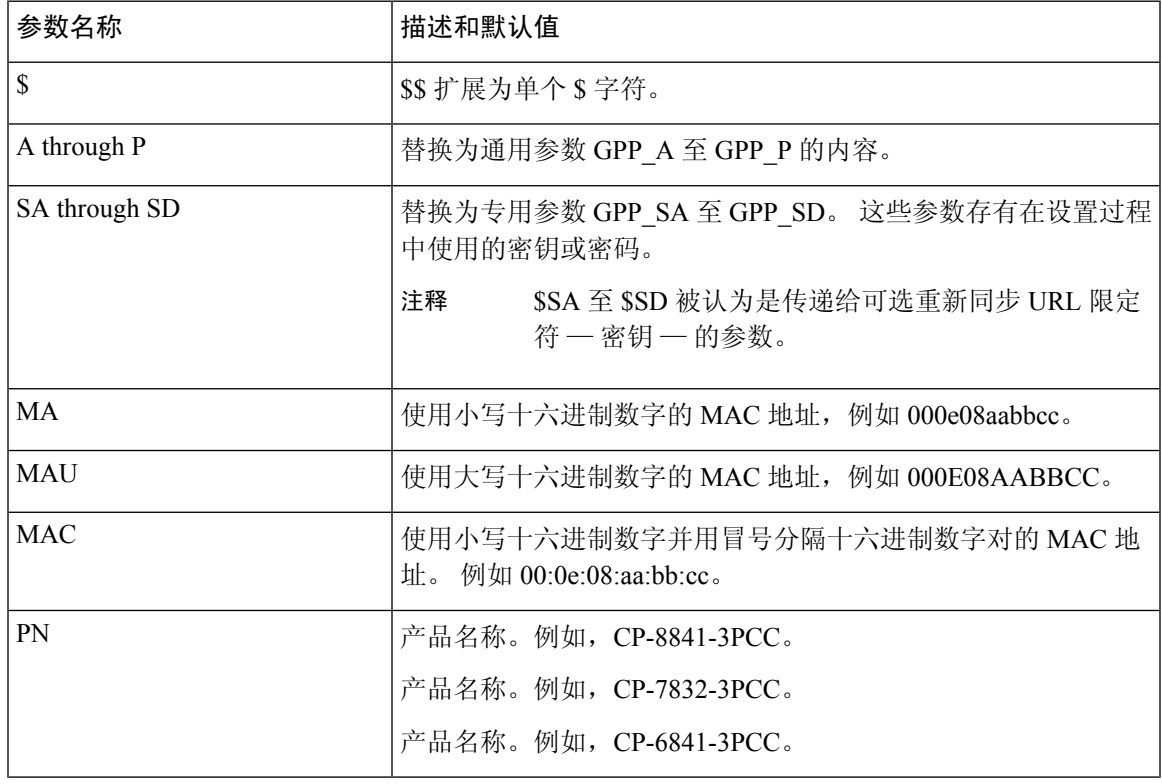

 $\mathbf I$ 

![](_page_7_Picture_245.jpeg)

 $\mathbf I$ 

![](_page_8_Picture_240.jpeg)

# 内部错误代码

电话定义多个内部错误代码(X00-X99), 以便加强配置, 从而在某些错误条件下更好地控制设备行 为。

![](_page_9_Picture_89.jpeg)

当地语言翻译版本说明

思科可能会在某些地方提供本内容的当地语言翻译版本。请注意,翻译版本仅供参考,如有任何不 一致之处,以本内容的英文版本为准。